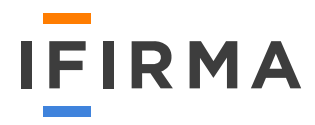

# Własna firma programisty

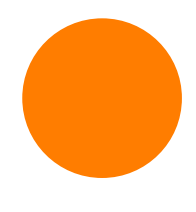

## Spis treści:

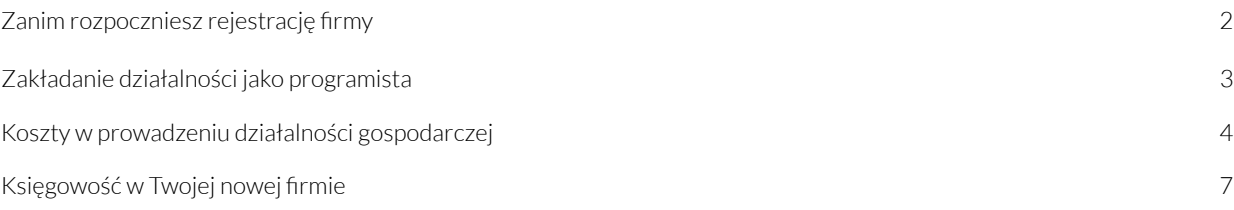

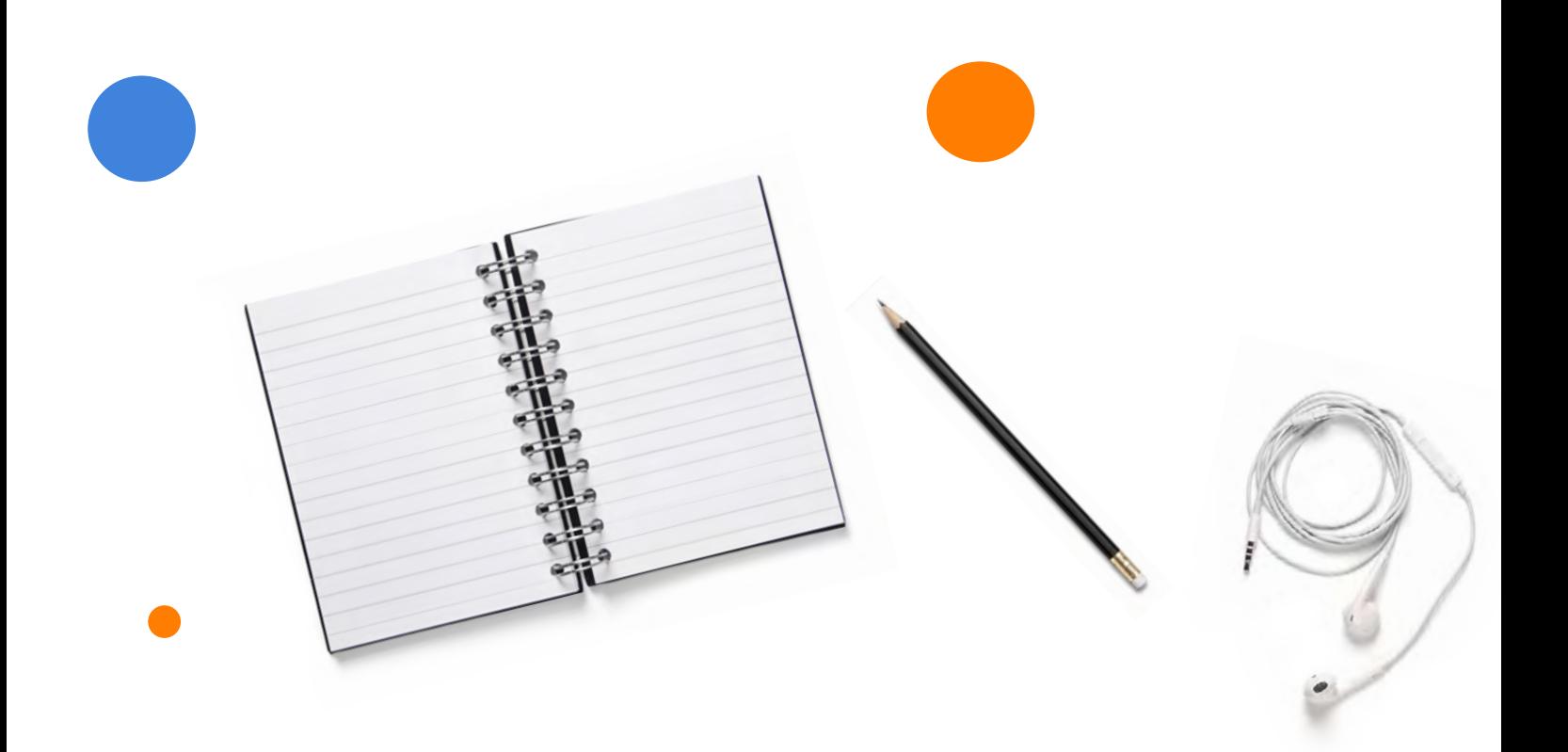

<span id="page-2-0"></span>Jak wynika z badań, co trzeci programista ma własną firmę i podejmuje współpracę na zasadzie B2B. Taka forma zatrudnienia wiąże się ze statystycznie najwyższymi zarobkami.

Wykonywanie w Polsce usług w dziedzinie informatycznej nie wymaga zezwoleń ani koncesji. Oferowane usługi mogą mieć różny zakres – od napraw komputerów po budowanie stron internetowych czy administrowanie systemami.

## Zanim rozpoczniesz rejestrację firmy

Aby zarejestrować się w Centralnej Ewidencji i Informacji o Działalności Gospodarczej musisz złożyć wniosek CEIDG-1. Dzięki niemu zostaniesz wpisany do ewidencji działalności gospodarczej oraz do Krajowego Rejestru Urzędowego Podmiotów Gospodarki Narodowej (REGON). Po wypełnieniu wniosku nadany Ci zostaje również NIP, który otrzymasz na adres e-mail podany we wniosku.

## Wybór formy opodatkowania

Wyboru formy opodatkowania dokonuje się podczas rejestracji firmy, na druku CEIDG-1. Programista może wybrać:

- opodatkowanie według skali podatkowej (17% lub 32%) skala podatkowa jako jedyna umożliwia korzystanie z ulg podatkowych i rozliczanie się wspólnie z małżonkiem
- podatek liniowy (19%)
- ryczałt ewidencjonowany (usługi związane z oprogramowaniem opodatkowane są zazwyczaj stawką 17%) ryczałt uniemożliwia rozliczanie kosztów prowadzenia działalności, dlatego zazwyczaj mało który programista decyduje się na tę formę opodatkowania.

Pamietaj: Wybierając formę opodatkowania należy uwzględnić przychody w ramach prowadzonej działalności gospodarczej, potencjalne koszty uzyskania przychodu, planowane inwestycje, ulgi, z jakich można skorzystać. Należy również pamiętać o przychodach współmałżonka i zmieniającym się co roku ZUS-ie.

Ogólna zasada brzmi, że opodatkowanie na zasadach ogólnych warto stosować, kiedy dochód małżeństwa ze wszystkich źródeł nie przekracza dwukrotnie pierwszego progu podatkowego (85 528 zł x 2 = 171 056 zł).

Gdy nie korzysta się z żadnych ulg i nie rozlicza się ze współmałżonkiem, podatek liniowy będzie lepszym rozwiązaniem.

Usługi samozatrudnionych programistów wyłączone są z opodatkowania kartą podatkową. Dodatkowo osoby, które zamierzają świadczyć usługi na rzecz byłego pracodawcy (takie same, jakie świadczyły, gdy były zatrudnione na umowę o pracę) w pierwszym roku prowadzenia działalności nie mają możliwości wybrania podatku liniowego i ryczałtu.

#### **Podatek VAT**

Początkujący przedsiębiorcy mają możliwość skorzystania ze zwolnienia od podatku VAT. Zwolnienia są podmiotowe (ze względu na wysokość osiąganego przychodu) lub przedmiotowe (ze względu na rodzaj prowadzonej działalności). Istnieją jednak rodzaje działalności, w których trzeba być płatnikiem VAT już od pierwszej sprzedaży. Dotyczy to m.in. działalności świadczących usługi w zakresie doradztwa.

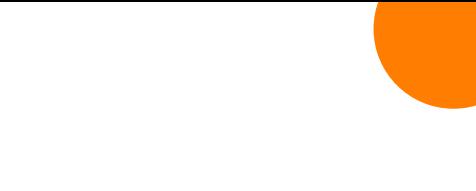

<span id="page-3-0"></span>Rejestracja do VAT może być opłacalna dla programistów, którzy współpracują z firmami zarejestrowanymi do VAT, dużo kupują (generują koszty, przy których można odliczyć podatek VAT) lub świadczą usługi głównie na rzecz podmiotów zagranicznych.

Rejestracja do VAT wymaga złożenia w urzędzie skarbowym formularza VAT-R.

#### **VAT-UE**

Jeśli programista zamierza świadczyć usługi na rzecz podmiotu zagranicznego zarejestrowanego do podatku unijnego (np. Apple), to musi zarejestrować się w Polsce jako podatnik VAT-UE.

Rejestracji do podatku VAT-UE również dokonuje się na formularzu VAT-R. Nie oznacza to jednak, że programista musi rejestrować się jako płatnik VAT w swoim kraju. Jeśli ma taką możliwość, to wciąż może korzystać ze zwolnienia.

#### **Siedziba firmy IT**

Siedziba firmy może mieścić się w mieszkaniu prywatnym przedsiębiorcy z wydzieloną powierzchnią pod działalność lub w wynajętym lokalu. Warto pamiętać, że przeznaczenie lokalu (lub części lokalu) do celów prowadzenia działalności należy zgłosić do spółdzielni lub administratora – takie zgłoszenie spowoduje wzrost podatku od nieruchomości, ale tylko dla tej części, która służy celom firmowym. Niezależnie od siedziby działalności, prowadząc usługi typu naprawa sprzętu komputerowego, przedsiębiorca jest zobowiązany do segregacji i utylizacji odpadów (np. zniszczone części do sprzętu elektronicznego). Jeśli firma wytwarza dużo odpadów, powinna prowadzić stosowną ewidencję.

## **Zakładanie działalności jako programista**

Poniżej w skrócie przedstawiamy najważniejsze kroki zakładania działalności gospodarczej jako programista. Ich szczegółowy opis, m.in. instrukcje wypełniania wniosku CEIDG i dane na temat wszystkich formalności, znajdziecie w naszym **[ebooku: Rejestracja firmy krok](https://www.ifirma.pl/wp-content/uploads/2020/10/Ebook_Rejestracja-Firmy_ifirma.pdf?utm_source=Blog&utm_medium=Referral&utm_campaign=EBOOK_Programista) po kroku**.

## [Pobierz Ebook](https://www.ifirma.pl/wp-content/uploads/2020/10/Ebook_Rejestracja-Firmy_ifirma.pdf?utm_source=Blog&utm_medium=Referral&utm_campaign=EBOOK_Programista)

1. Pierwszym krokiem rejestracji własnej działalności gospodarczej jest złożenie wniosku CEIDG-1 w dowolnym Urzędzie Miasta/Gminy/Dzielnicy. Dokument można złożyć listem poleconym, osobiście lub drogą elektroniczną. **[Interaktywny wniosek CEIDG-1 możesz wypełnić na naszej stronie.](https://www.ifirma.pl/ceidg?utm_source=Blog&utm_medium=Referral&utm_campaign=EBOOK_Programista)** 

## [Wypełnij interaktywny wniosek CEIDG](https://www.ifirma.pl/ceidg?utm_source=Blog&utm_medium=Referral&utm_campaign=EBOOK_Programista)

We wniosku należy wskazać m.in. kod PKD (np. 62.02.Z – działalność związana z doradztwem w zakresie informatyki lub 62.01.Z – działalność związana z oprogramowaniem). Właściwy kod PKD można odszukać na stronie pkd.com.pl.

2. W ciągu 7 dni od złożenia wniosku CEIDG-1 przedsiębiorca otrzyma automatycznie numer REGON i NIP. Po nadaniu numery będą widoczne na stronie ministerialnej www.ceidg.gov.pl. Złożenie wniosku do CEIDG i wpisanie firmy do Centralnej Ewidencji i Informacji o Działalności Gospodarczej jest bezpłatne. Uwaga więc na pisma z wezwaniami do zapłaty – to próba oszustwa.

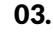

- <span id="page-4-0"></span>3. Nastepnie w przypadku rejestracji do VAT w Urzędzie Skarbowym należy złożyć **formularz VAT-R**. Dokument można złożyć osobiście, listem poleconym lub drogą elektroniczną. Ostatnie rozwiązanie jest dostępne dla osób, które posiadają e-podpis. W przypadku składania wniosku CEIDG-1 przez stronę ministerialną można do wniosku załączyć VAT-R i przekazać go za pomocą profilu zaufanego. Profil zaufany ePUAP nie uprawnia do przekazania dokumentu drogą elektroniczną.
- 4. Na koniec, w terminie do 7 dni od daty rozpoczęcia działalności gospodarczej należy złożyć do ZUS formularz ZUS ZUA lub ZUS ZZA.

## [Sprawdź co zyskujesz](https://www.ifirma.pl/biuro-rachunkowe?utm_source=Blog&utm_medium=Referral&utm_campaign=EBOOK_Programista)

Jeśli formalności związane z zakładaniem działalności gospodarczej wydają Ci się skomplikowane, rozpocznij od wyboru księgowości. Klienci biura rachunkowego ifirma.pl moga liczyć na darmowe wsparcie w zakresie wypełniania i składania wniosków, czy załatwiania spraw w Urzędzie Skarbowym. Dowiedz się, co zyskujesz wybierając ksiegowość w ifirma.pl

## **Koszty w prowadzeniu działalności gospodarczej**

Dla celów formalnych i biznesowych, warto mieć wiedzę na temat kosztów prowadzenia działalności gospodarczej. Odpowiednia znajomość i weryfikacja kosztów pozwalają obniżyć podstawę opodatkowania, według której naliczany jest podatek dochodowy. Dotyczy to przypadków, gdy prowadzimy działalność rozliczając się na zasadach ogólnych lub liniowo.

#### Różnice między kosztem prywatnym a firmowym

Aby można było coś nazwać kosztem, musi być ściśle powiązane z prowadzoną działalnością oraz odpowiednio udokumentowane, np. fakturą lub rachunkiem. Dlatego najważniejszą różnicą między wydatkiem firmowym a prywatnym jest powiązanie – bezpośrednie lub pośrednie – z przychodem osiąganym w ramach prowadzonej działalności. Koszty firmowe powinny być ekonomicznie uzasadnione z punktu widzenia prowadzonej działalności.

W przypadku niektórych kosztów możliwe jest zakwalifikowanie ich jednocześnie do kosztów prywatnych, jak i firmowych. W takiej sytuacji przedsiębiorca ma prawo uznać ich część przypadającą na działalność za koszty podatkowe. Jest to możliwe np. w przypadku odpowiednio ustalonej części kosztów utrzymania mieszkania (jak czynsz, energia, dostęp do internetu). Przykładem są wydatki związane z prywatnym samochodem wykorzystywanym do celów firmowych. Od 2019 roku można rozliczyć jedynie 20% wartości wydatków poniesionych na jego eksploatację i ubezpieczenie. Prowadzenie kilometrówki nie jest już konieczne. Istnieją również wydatki, które zdaniem wielu podatników można uznać za związane pośrednio lub bezpośrednio z prowadzoną działalnością, jednak organy podatkowe przypisują im bardziej prywatny niż firmowy charakter. Jest tak np. w przypadku wydatków na ochronę zdrowia właściciela firmy, karnety na siłownię czy basen, jak również zakup eleganckiej odzieży (jak garnitur) czy też okularów korekcyjnych dla przedsiębiorcy. W tego typu przypadkach często istnieje ugruntowana linia orzecznicza, zgodnie z którą wydatki takie nie mogą stanowić kosztu uzyskania przychodu.

> W art. 23 ustawy o podatku dochodowym od osób fizycznych znajduje się katalog wydatków, które nie mogą stanowić kosztu uzyskania przychodu.

#### Najpopularniejsze koszty uzyskania przychodów przez programistów

Co może programista zaliczyć jako koszty uzyskania przychodów?

#### Sprzęt i oprogramowanie

Koszty uzyskania przychodów programisty, to oprócz standardowego już laptopa czy telefonu, różnego rodzaju sprzęty i akcesoria, np.: dodatkowy monitor, tablet, klawiaturę, myszkę, drukarkę, słuchawki, dysk twardy, dysk sieciowy, kable, etui na telefon itp. Za koszty można również uznać niezbędne oprogramowanie – pakiet Office, programy (np. IDE, GitHub, Adobe), systemy operacyjne czy chmury, takie jak: Dropbox czy OneDrive. Aparat fotograficzny do robienia zdjęć dokumentacji, konsola do testowania gier, a nawet smartwatch. Dobrze uzasadniony wydatek programista będzie mógł zaliczyć do kosztów uzyskania przychodów, a tym samym zoptymalizować swoje podatki.

#### Naprawa firmowego sprzętu

Wydatek programisty może również stanowić naprawa sprzętu, np. komputera. Jednak musi to być sprzęt zakupiony na firmę, wpisany do środków trwałych lub wskazany w wyposażeniu.

#### Pojazd w firmie

Jeżeli programista dojeżdża do biura lub na spotkania z klientami samochodem, to do kosztów uzyskania przychodów może zaliczyć wydatki związane z użytkowaniem pojazdu.

Wysokość kosztów, które można odliczyć zależy od rodzaju samochodu:

- samochód wykorzystywany wyłącznie do działalności gospodarczej można odliczyć 100% kosztów oraz 100% VAT od wydatków samochodowych. W tym przypadku trzeba złożyć w urzędzie VAT-26 oraz prowadzić kilometrówkę,
- samochód prywatny wykorzystywany dla celów firmowych można odliczyć 20% kosztów oraz 50% VAT. Nie trzeba prowadzić kilometrówki.
- samochód firmowy wykorzystywany do celów prywatnych można odliczyć 75% kosztów oraz 50% VAT.

Ponadto, jeśli wartość samochodu jest wyższa niż 150 000 zł - wtedy w koszty można wliczyć tylko tę część do 150 000 zł.

Jeżeli w środkach trwałych znajduje się już samochód, nic nie stoi na przeszkodzie, by do tej ewidencji lub do środków trwałych dopisać, w zależności od wartości, rower lub skuter (wykorzystywane wiosną i latem) bądź motocykl. W związku z tym wydatki związane z eksploatacją takich pojazdów programista może uwzględnić w kosztach uzyskania przychodów.

#### Opłaty

Prowadząc działalność w wynajętym biurze, czynsz i media można potraktować jako koszt. Podobnie będzie z abonamentem za biuro wirtualne. Z kolei na podstawie wyliczonej proporcji programista zaliczy w koszty czynsz i media wtedy, gdy biuro znajduje się w jego prywatnym mieszkaniu.

Kosztem programisty będzie również telefon i Internet, choć najlepiej zakładać je od razu na firmę. W przeciwnym razie za koszt będzie mogła zostać uznana tylko ta część wydatku, która jest bezpośrednio związana z prowadzoną działalnością gospodarczą.

#### Strona internetowa i reklama

Programiście prowadzącemu własny biznes może zależeć na reklamie – stronie internetowej, promocji w social mediach czy firmowych gadżetach. Cel takich wydatków, począwszy od domeny internetowej przez reklamę na Facebooku aż po zakup kubków z logo firmy, może być uznany za marketingowy, więc powinien zostać policzony jako koszty uzyskania przychodów.

Należy tu jednak pamiętać, że w przypadku niektórych wydatków (np. kubków z logo firmy) jest cienka granica między reklamą (która jest kosztem), a reprezentacją (której nie można zaliczyć do kosztów).

#### Książki i szkolenia

Wpisanie w koszty uzyskania przychodów szkoleń (online/offline) często jest kwestionowane przez urzędników, którzy uznają je za korzyść osobistą, a nie firmową. Nie jest to jednak niemożliwe.

Jeśli koszt zostanie przez programistę odpowiednio uzasadniony w kontekście prowadzonej działalności, to nie powinien on zostać zakwestionowany przez urząd skarbowy. Tak powinno się stać, na przykład, w przypadku bootcampu z języka C# mającego poszerzyć kompetencje w celu świadczenia nowych usług czy też kursu językowego, jeśli programista szuka kontrahentów na obcojęzycznych portalach. Szkolenia to nie jedyny sposób poszerzania wiedzy przez programistę. Może on poszerzać swoją wiedzę poprzez zakup specjalistycznych książek i czasopism, naukę języka obcego wrzucając je przy okazji w koszty.

#### Księgowość

Co jeszcze programista może wrzucić w koszty? Chociażby usługi księgowe – biuro rachunkowe czy program do samodzielnego księgowania online.

#### Wyposażenie

Programista może również uwzględnić w kosztach wyposażenie wynajmowanego biura – krzesła, biurka czy odkurzacza.

#### Koszty poniesione przed rozpoczęciem prowadzenia działalności gospodarczej

W praktyce programiści jeszcze przed założeniem firmy dokonują zakupów usług doradczych, np.: w celu pozyskania środków finansowych, czy dotacji; nabywają usługi marketingowe, wykonania stron internetowych, zakupu ulotek, zakupu pieczątek firmowych, jak również ponoszą koszty związane z przystosowaniem lokalu do prowadzonej działalności gospodarczej, a także dokonują pierwszego zakupu towarów handlowych. Na gruncie ustawy o podatku dochodowym od osób fizycznych nie ma przeszkód formalnych oraz prawnych, aby wydatki poniesione przed rozpoczęciem działalności gospodarczej zaliczyć do kosztów uzyskania przychodu pod warunkiem, że spełniają przesłanki określone w art. 22 ust. 1 ustawy o podatku dochodowym od osób fizycznych. Ustawa definiuje koszty uzyskania przychodu jako te, które zostały poniesione w celu osiągnięcia przychodu lub zachowania albo zabezpieczenia ich źródła z wyjątkiem wydatków wykluczonych na podstawie art. 23 ustawy o podatku dochodowym od osób fizycznych.

Wydatki poniesione przed rozpoczęciem działalności gospodarczej powinny być odpowiednio udokumentowane; faktury czy rachunki powinny zawierać imię i nazwisko oraz adres przyszłego przedsiębiorcy, natomiast w przypadku opłat administracyjnych czy na rzecz gminy lub państwa wystarczającym dowodem będzie potwierdzenie przelewu lub dowód potwierdzający zapłatę.

<span id="page-7-0"></span>Ważne: Sposób rozliczenia wydatków poniesionych przed rozpoczęciem działalności gospodarczej zależy od rodzaju wydatku. Serwis ifirma.pl daje możliwość ich odpowiedniego zweryfikowania i rozliczenia.

## [Sprawdź, jak to działa](https://pomoc.ifirma.pl/pomoc-artykul/wydatki-poniesione-przed-rozpoczeciem-dzialalnosci-pit/?utm_source=Blog&utm_medium=Referral&utm_campaign=EBOOK_Programista)

## **Księgowość w Twojej nowej firmie**

Prowadzenie księgowości w małej firmie polega przede wszystkim na wystawianiu faktur i rachunków, księgowaniu dokumentów, prowadzeniu ewidencji oraz sporządzaniu deklaracji podatkowych, JPK i deklaracji do ZUS, a także ich wysyłaniu do urzędu skarbowego - jeśli odpowiednie osoby zostały do tego upoważnione.

Podczas rejestracji działalności na druku CEIDG-1 przedsiębiorca wybiera, w jaki sposób będzie rozliczał się z urzędami. Programista może, w zależności od wybranej formy opodatkowania, rozliczać się przy pomocy Ewidencji przychodów lub Księgi Przychodów i Rozchodów.

Księga Przychodów i Rozchodów (KPiR) to prosta i wymagająca stosunkowo niewiele czasu ewidencja, w której księguje się sprzedaż i firmowe wydatki. Podatek opłaca się od dochodu, czyli przychodu pomniejszonego o koszty.

Ewidencja przychodów dotyczy przedsiębiorców korzystających z uproszczonej formy opodatkowania w postaci ryczałtu ewidencjonowanego. W ewidencji przychodów księguje się, jak sama nazwa wskazuje, same przychody – i to od nich opłaca się podatek. Ponieważ ryczałt nie uwzględnia kosztów uzyskania przychodu, a usługi związane z oprogramowaniem obowiązuje przeważnie stawka 17%, mało który programista decyduje się na tę formę opodatkowania.

Oprócz KPiR lub ryczałtu, programista musi prowadzić różne inne ewidencje, m.in.:

- przebiegu pojazdu (w przypadku wykorzystywania samochodu tylko do celów firmowych),
- wyposażenia (która obejmuje wyposażenie o wartości powyżej 1,5 tys. zł) od 2020 roku ewidencję można prowadzić, jednakże nie ma już takiego obowiązku,
- środków trwałych oraz wartości niematerialnych i prawnych (obejmuje składniki majątku o przewidywalnym okresie używania dłuższym niż rok i wartości początkowej powyżej 10.000 zł. Środki trwałe o wartości niższe niż 10 000 też mogą być ujmowane w ewidencji środków trwałych - jednak nie jest to obowiązkiem), a także pamiętać o składaniu deklaracji podatkowych oraz przechowywaniu dokumentacji firmowej. Do obowiązków programistów należy też sporządzanie remanentów, nawet jeśli prowadzą tylko działalność usługową.

Firma zarejestrowana do VAT musi dodatkowo prowadzić rejestr VAT i składać pliki JPK\_V7 (z częścią ewidencyjną i deklaracyjną). Jeśli obroty firmy nie przekraczają progu 200 tys. zł rocznie, to przedsiębiorca może korzystać ze zwolnienia z VAT, jeśli programista nie dokonuje dostawy towarów, czy świadczy usług wyłączonych ze zwolnienia określonych w ustawie o podatku od towarów i usług. Rejestracja może być jednak opłacalna m.in. dla programistów, którzy generują duże koszty, przy których można odliczyć podatek VAT, współpracują z kontrahentami zarejestrowanymi do VAT lub świadczą usługi głównie na rzecz podmiotów zagranicznych.

Warto pamiętać, że jeśli firma świadczy usługi na rzecz podmiotu zagranicznego zarejestrowanego do podatku unijnego (np. Apple), to wymaga to rejestracji jako podatnik VAT-UE – lecz taka sytuacja nie wymaga rejestracji do VAT w Polsce.

## Wybór księgowości

Pamiętaj, że nie każdy programista musi znać się na księgowości. Jeśli zdecydujesz się oddać te sprawy nowoczesnemu i rzetelnemu biuru rachunkowemu ifirma.pl, sam będziesz miał więcej czasu na prowadzenie biznesu.

#### Opcje księgowości w *ifirma.pl*:

- Jedną z możliwości jest skorzystanie z **[oferty biura rachunkowego](https://www.ifirma.pl/biuro-rachunkowe?utm_source=Blog&utm_medium=Referral&utm_campaign=EBOOK_Programista)** jego największą zaletą jest kompleksowa obsługa Twojej księgowości i dostęp do dedykowanej księgowej, która wyręcza Cię we wszystkich Twoich obowiązkach księgowych.
- Inną opcją są **[programy do faktur](https://www.ifirma.pl/program-do-faktur?utm_source=Blog&utm_medium=Referral&utm_campaign=EBOOK_Programista)** to nowoczesne rozwiązanie, które umożliwia automatyczne wystawianie wszystkich rodzajów faktur. Z tą opcją w parze może iść dostęp do certyfikowanego archiwum e-faktur, darmowy CRM oraz integracja z platformami e-commerce takimi jak Allegro czy Shopper. E-faktury możesz wystawiać nawet za pomocą telefonu czy tabletu.
- Możesz również **[prowadzić księgowość online](https://www.ifirma.pl/ksiegowosc-internetowa?utm_source=Blogk&utm_medium=Referral&utm_campaign=EBOOK_Programista)** to dobre rozwiązanie dla osób, które lubią załatwiać swoje sprawy bez wychodzenia z domu, nie mają ochoty na wdrażanie się w tajniki prawa i podatków oraz nie chcą samodzielnie wypełniać licznych deklaracji dla urzędów skarbowych czy wysyłać ich pocztą.
- Księgowością możesz również zająć się **samodzielnie**.

W ifirma.pl możesz wybierać pomiędzy różnymi pakietami usług księgowych i wybrać taki, który będzie idealny dopasowany do Twoich potrzeb.

## [Sprawdź dostępne pakiety](https://www.ifirma.pl/cennik?utm_source=Blog&utm_medium=Referral&utm_campaign=EBOOK_Programista)

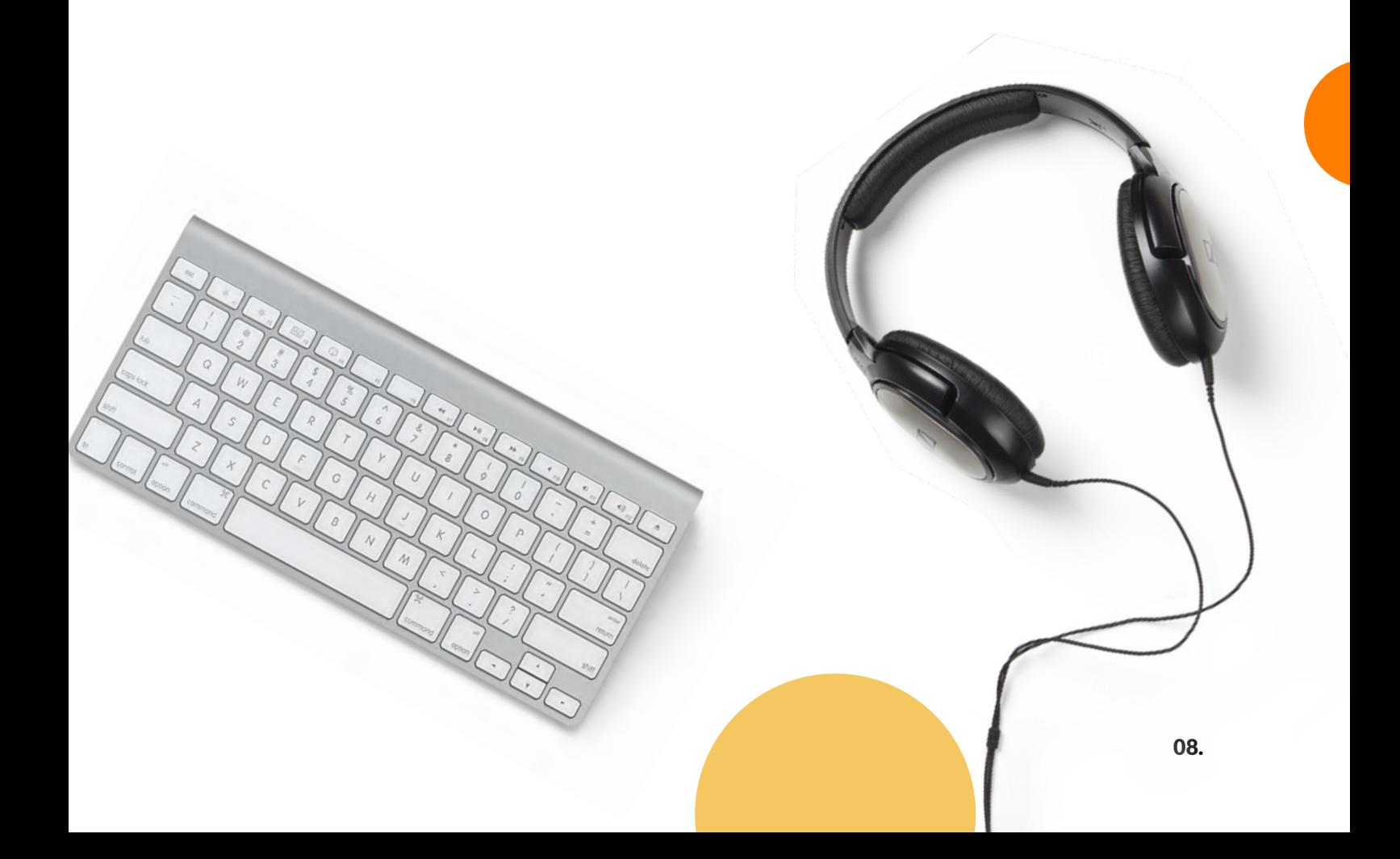

**W ifirma.pl uważamy, że programista powinien robić to, w czym jest najlepszy. My zajmiemy się jego księgowością. Załóż darmowe konto i sprawdź nasze pakiety. Możesz zrezygnować w każdej chwili i bez żadnych zobowiązań.** 

[Załóż darmowe konto](https://www.ifirma.pl/app/wa/register?utm_source=Blog&utm_medium=Referral&utm_campaign=EBOOK_Programista)

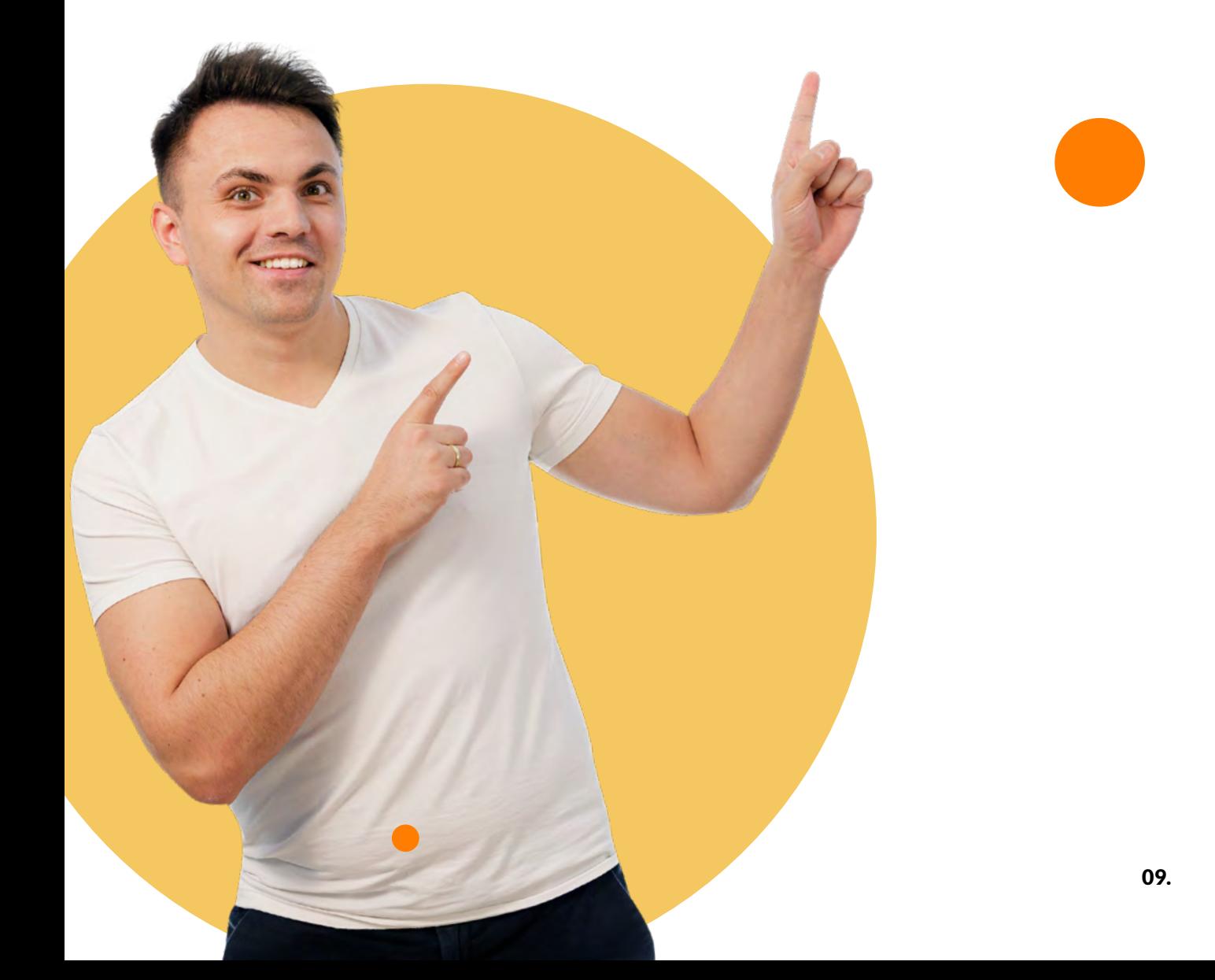